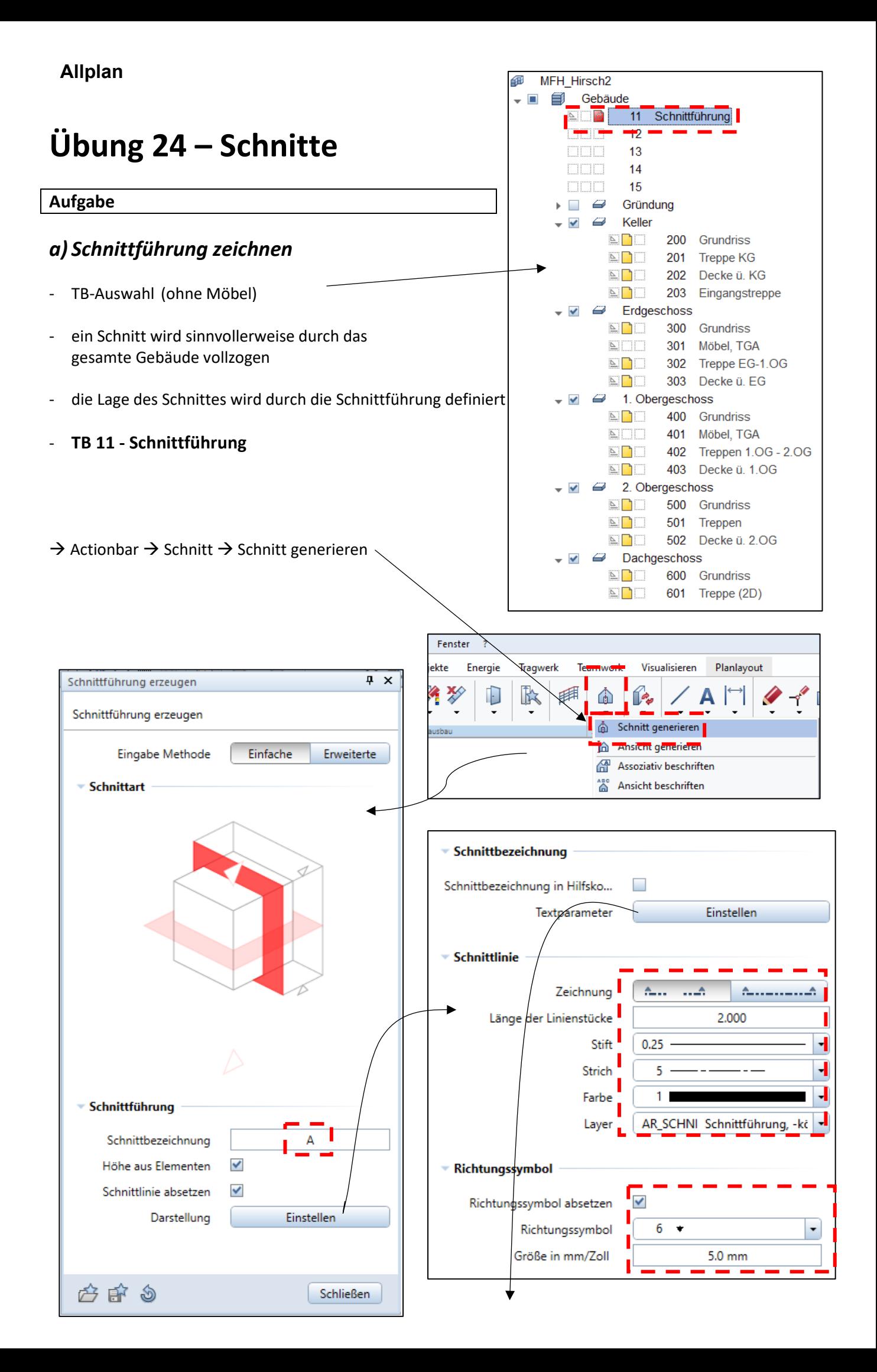

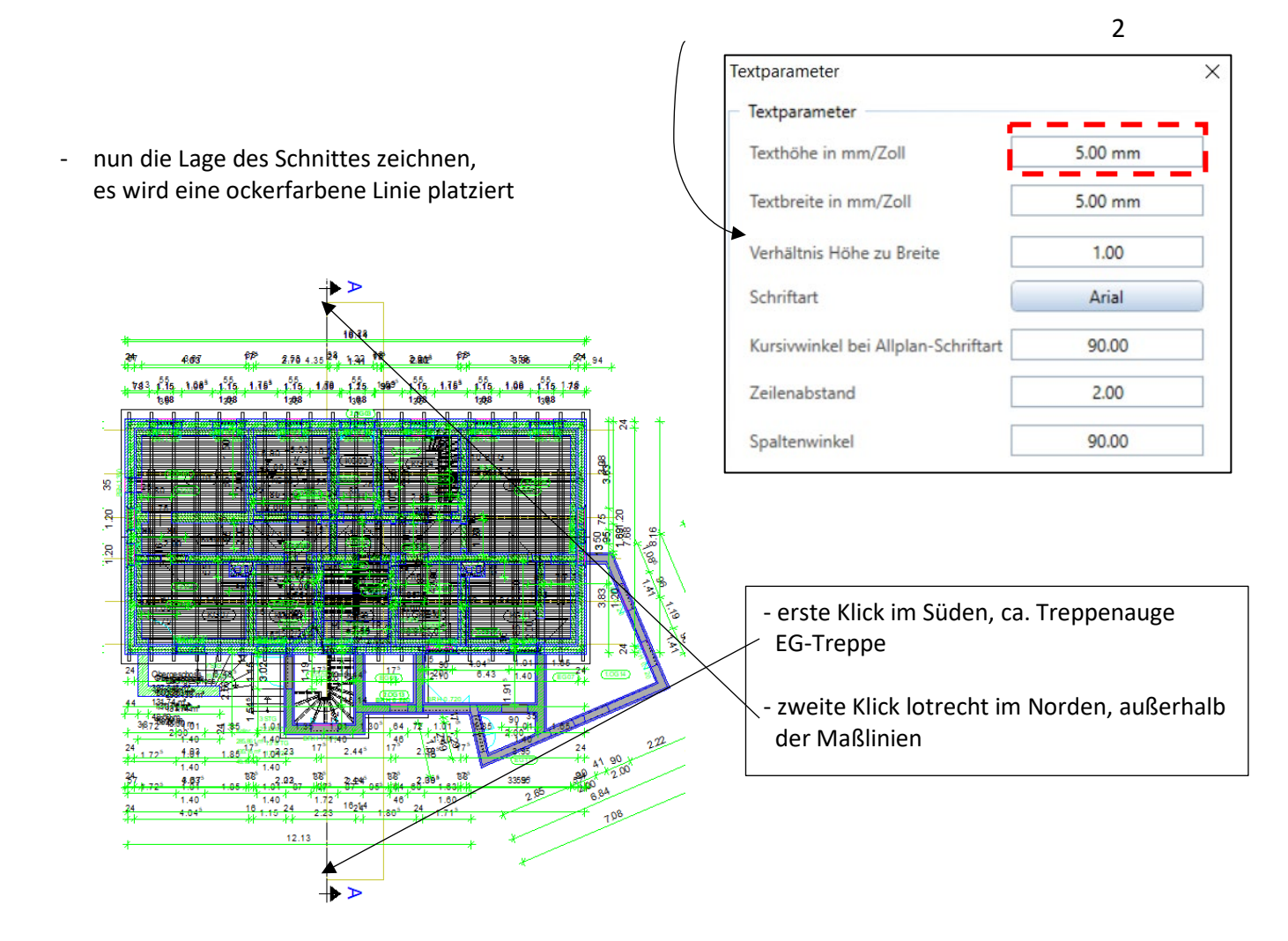

- danach ESC drücken
- Tiefe Blickrichtung  $\rightarrow$  Richtung Osten, kurz vor Ende Treppenhauswand

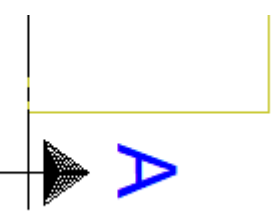

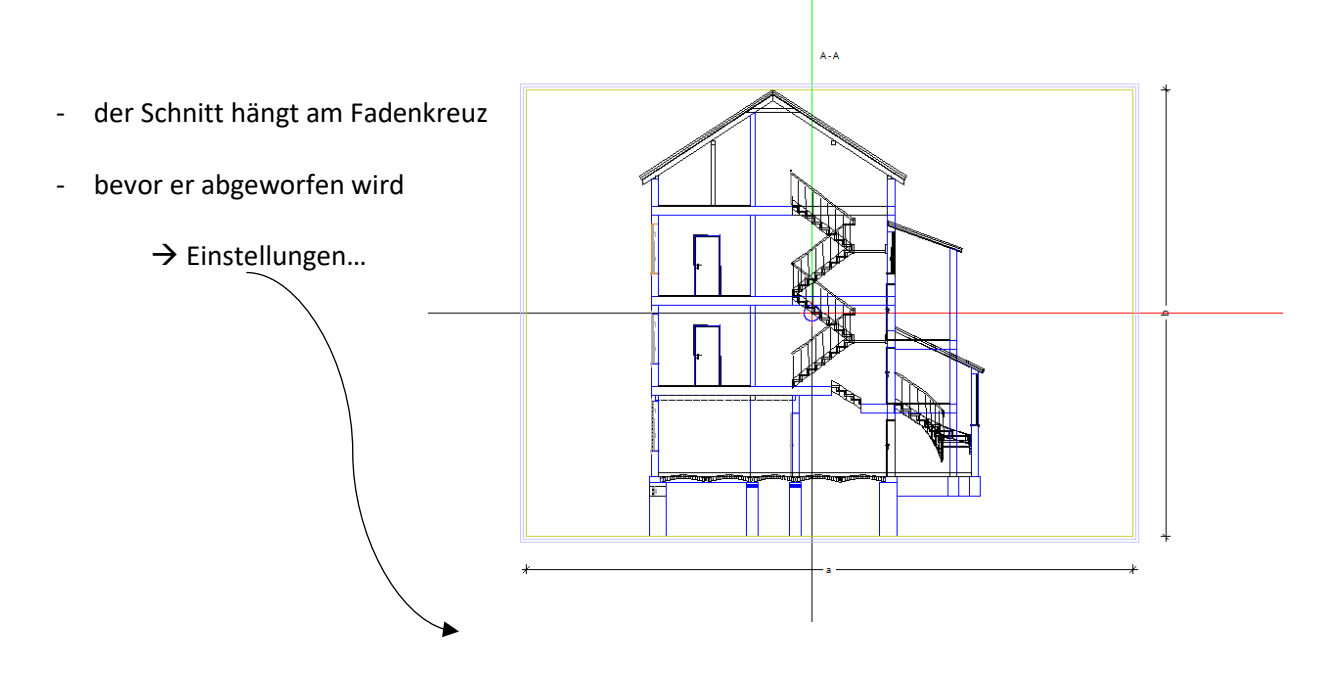

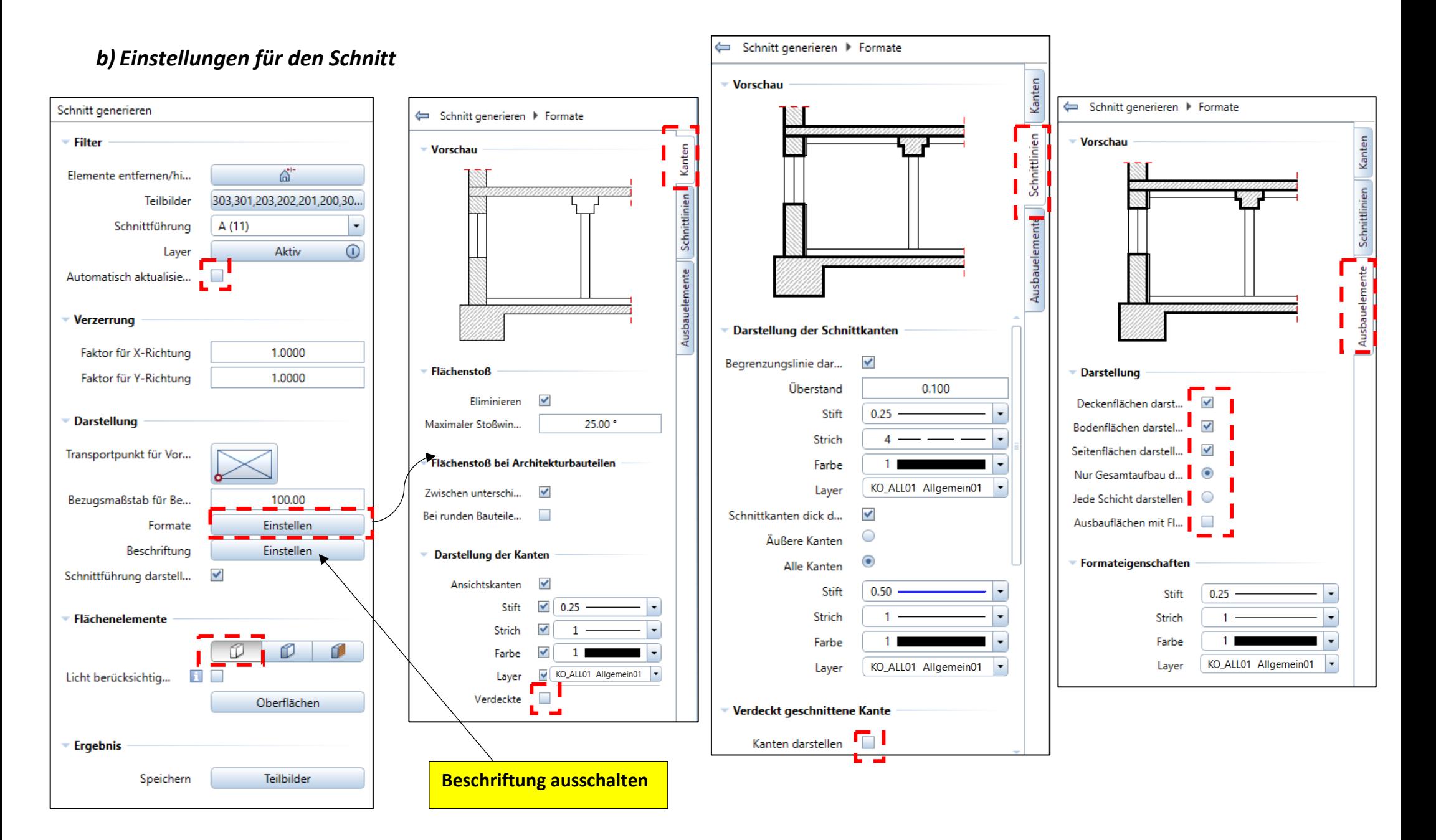

3

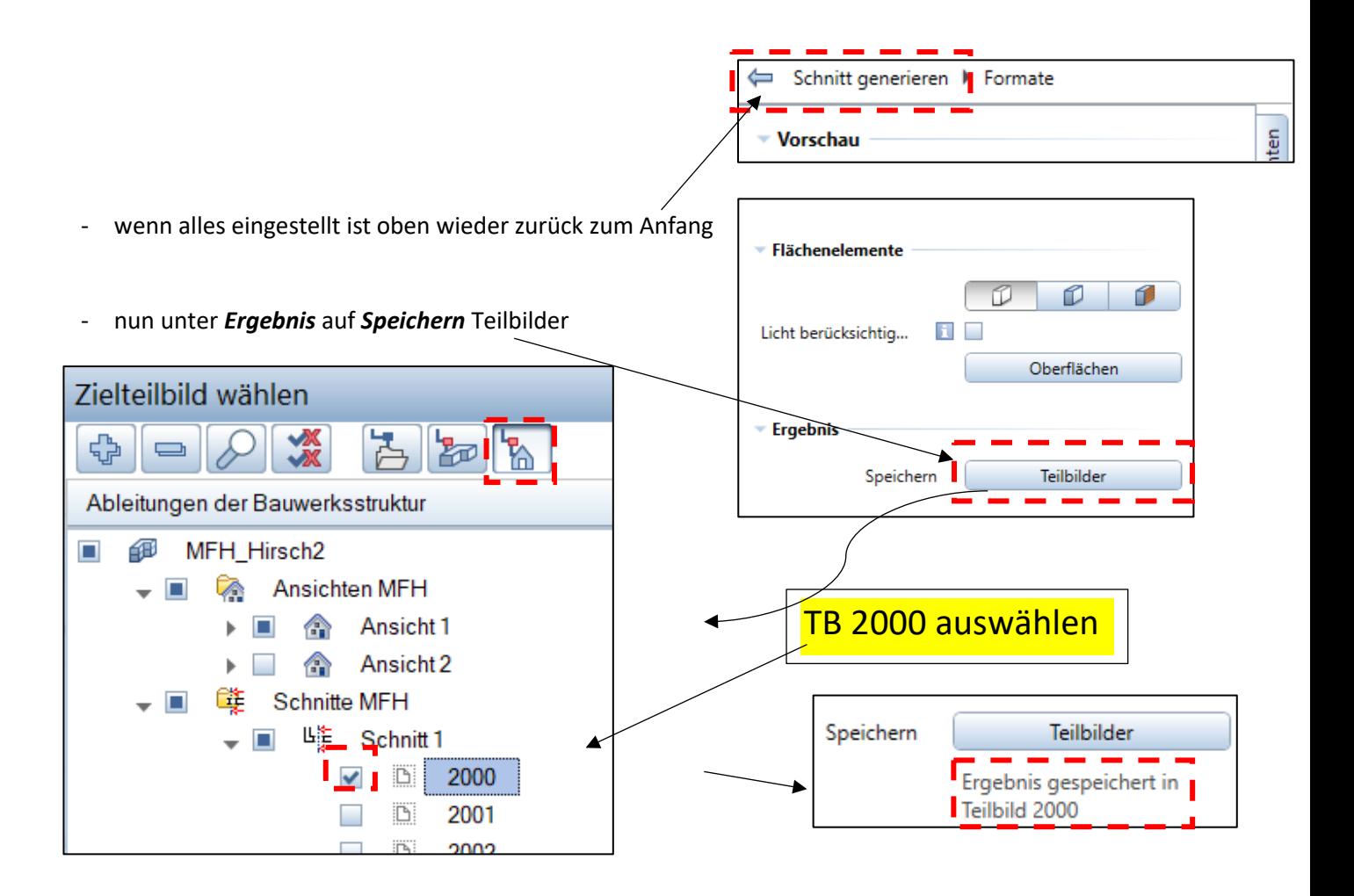

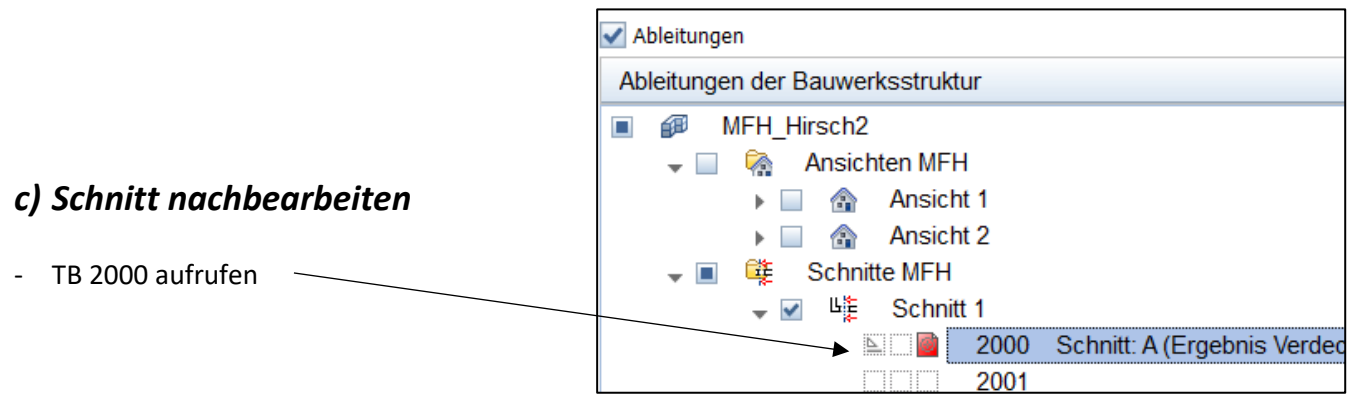

## *Nachbearbeitung*

- Kellerwände an Kappendecke anschließen
- die Kappendecken vervollständigen + Schraffur
- Muster Nr. 192 (NV-Bauholz) für Holzbalkendecken vorsehen
- doppelte Linien löschen
- eventuell Linien verlängern
- Pfetten korrekt zeichnen  $\rightarrow$  Kreuz zeichnen
- eventuell die Türen "ausdünnen"  $\rightarrow$  Linien löschen
- Fensterbänke, Fensterumrahmung löschen
- Geländer teilweise löschen
- Treppe eventuell nacharbeiten

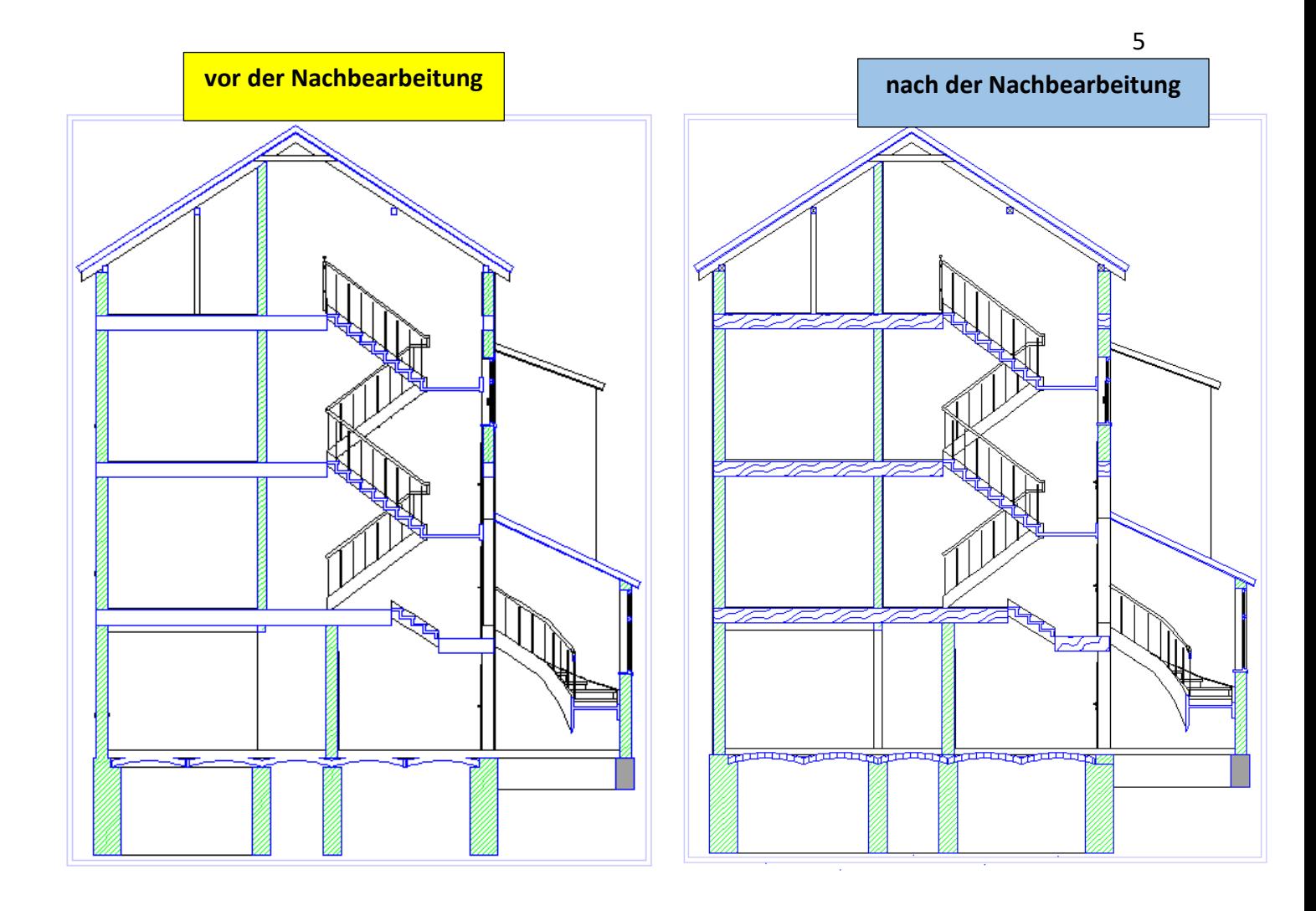

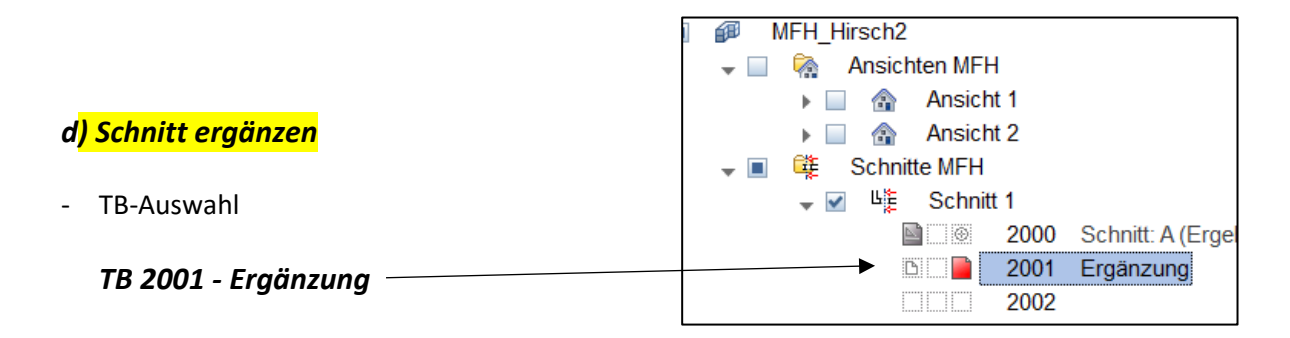

- Gründung gestrichelt andeuten (Fundamente  $b/h = 0.8 / 1.0$  m)
- BPL gestrichelt andeuten
- Kotenbemaßung
- vertikale Bemaßung links, rechts
- horizontale Bemaßung unten
- 33° Dachneigung
- Geschoss-Beschriftung (Größe 7)
- Gelände einzeichnen

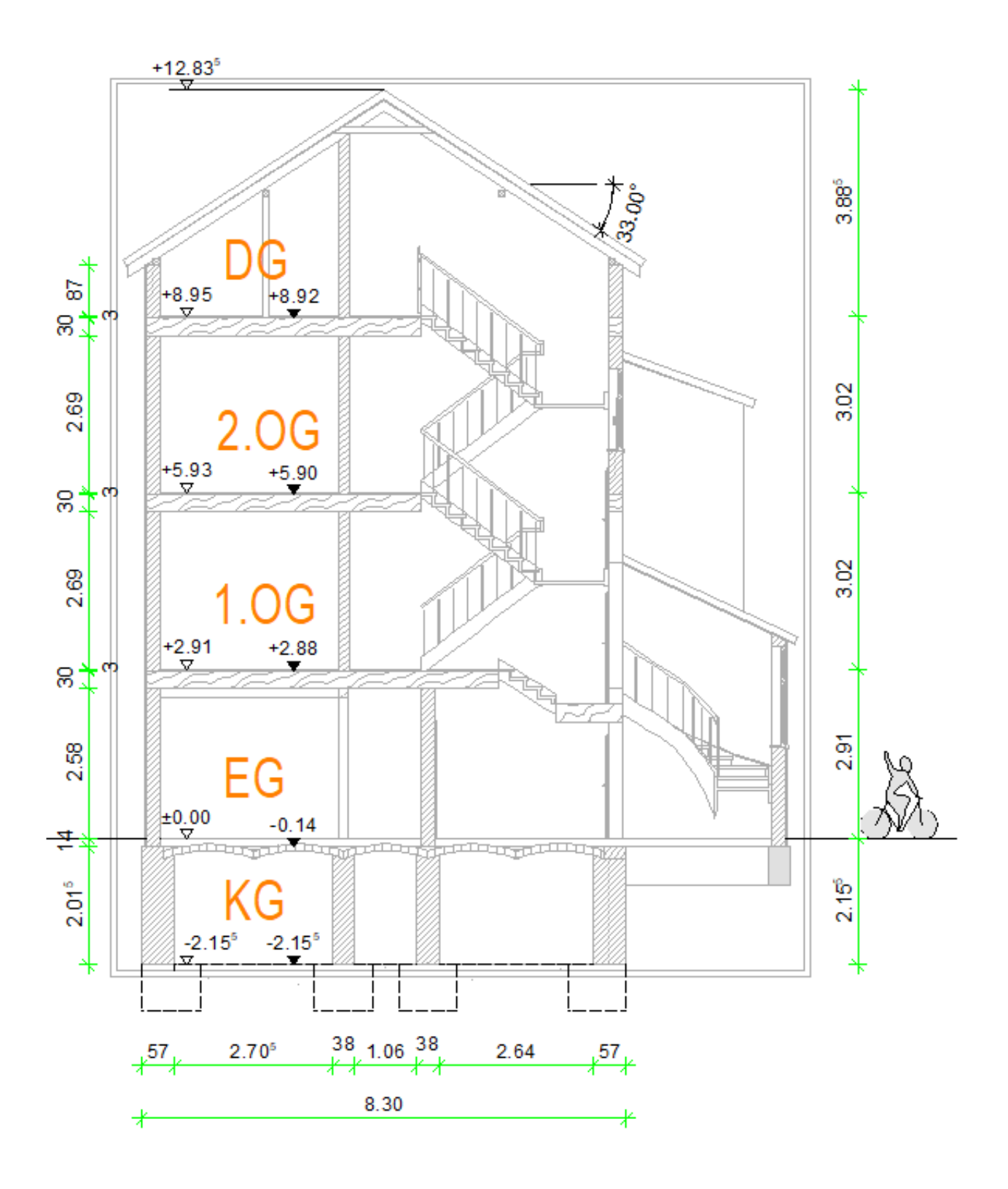

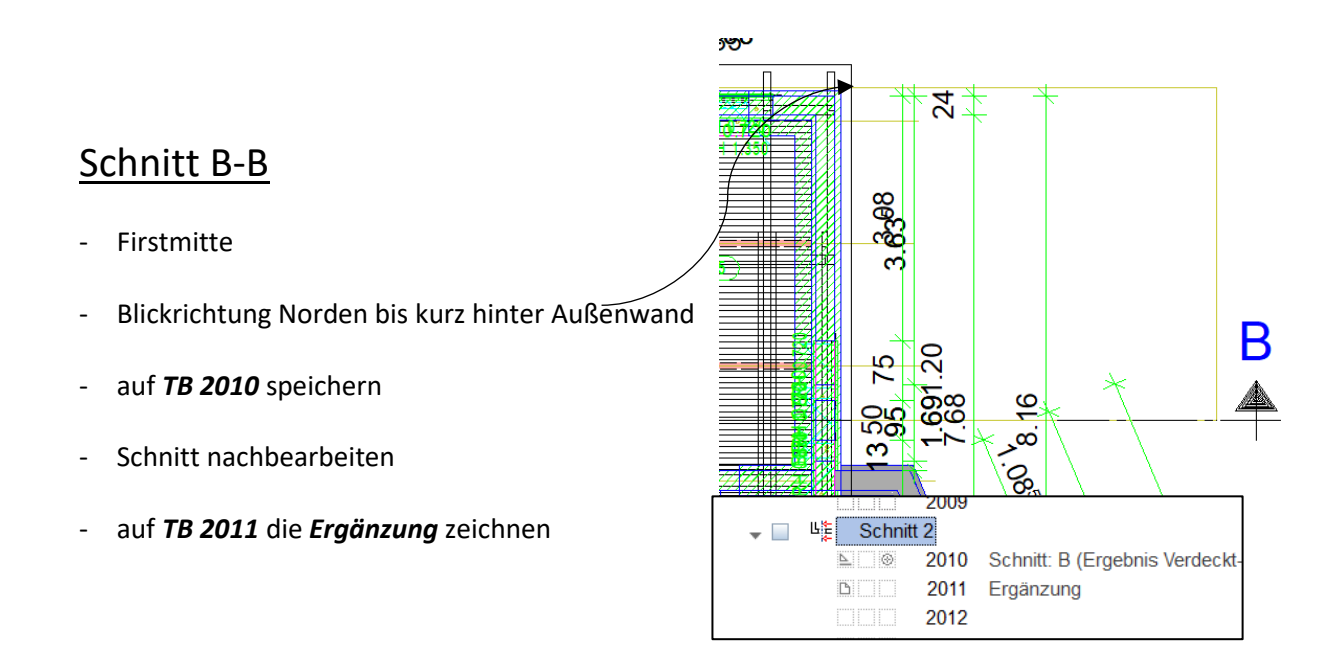

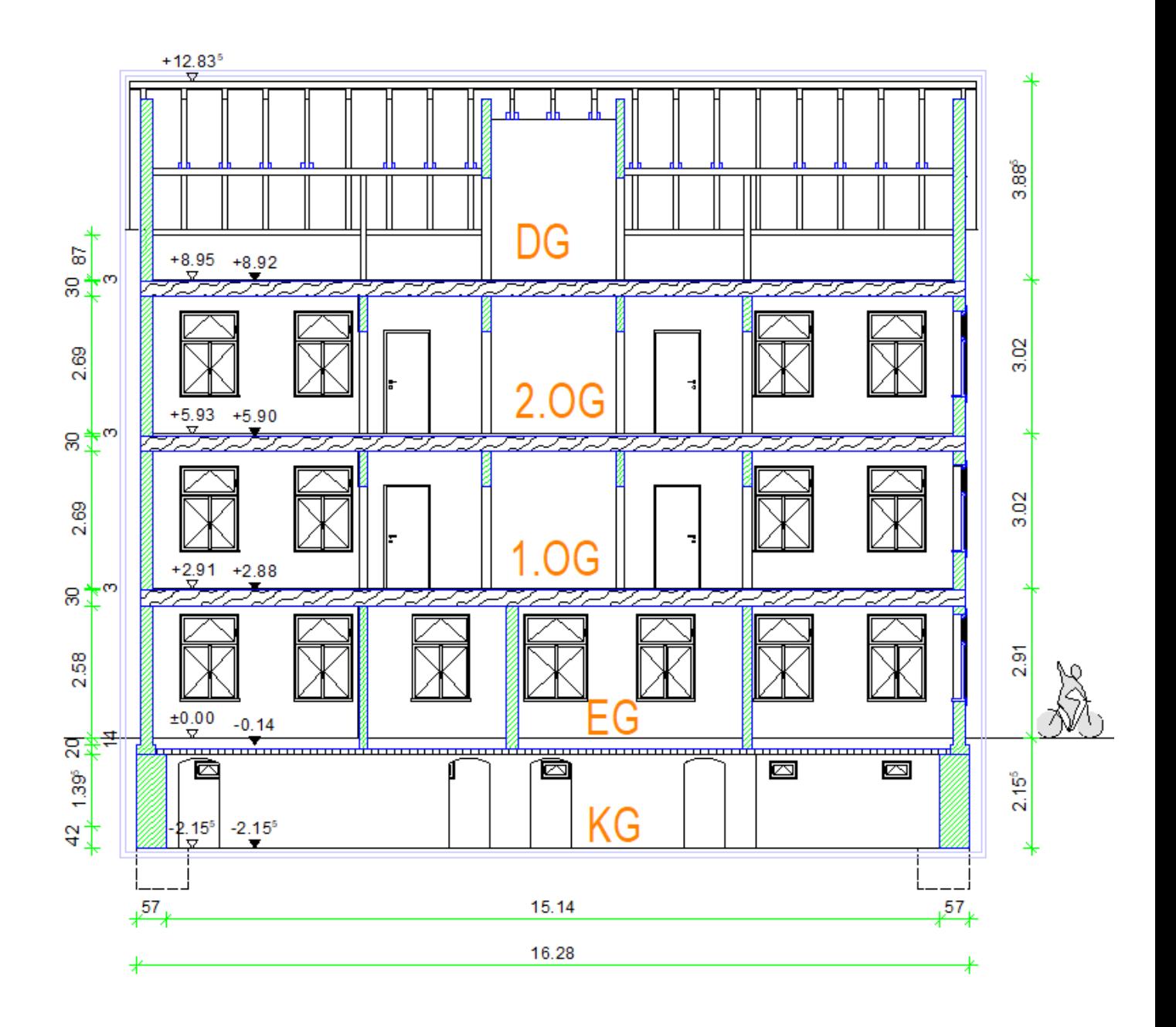